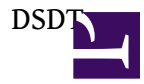

???????.

ACPI – the Advanced Configuration & Power Interface. ACPI?OS?BIOS?????????????OS?????????????OS????? ??????OS???????????????????ACPI?????????

???????????????????????????????????????ACPI?????????????ACPI????????ACPI?????????????????ACPI???? AML?????????

ACPI????????ACPI???????OS?????ACPI???????????????????????????

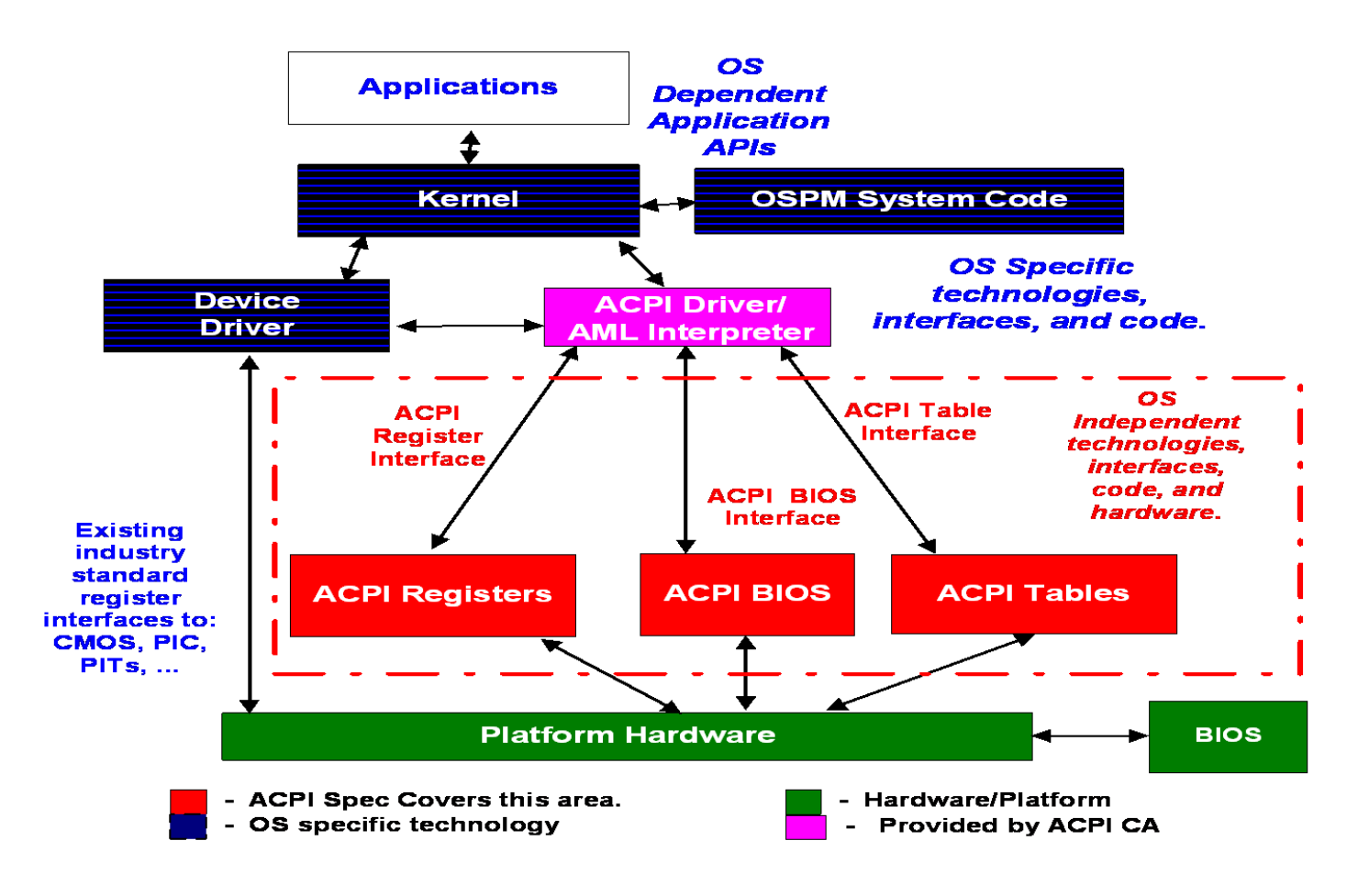

DSDT

?? DSDT ??

\$sudo cat /sys/firmware/acpi/tables/DSDT > dsdt.aml

or

```
$ acpidump > acpidump.out "ACPI BIOS tables"
$ acpixtract DSDT acpidump > DSDT.aml "? ACPI BIOS DSDT Table ???"
```
?? ??? AML ? ACPI?????ACPI Machine Language (AML)? ??ACPI???OS????????????Pseudo-code????????Binary Hex.

??? isal (Intel ACPI Source Language compiler/decompiler)?? ??? DSL ??????

```
ACPI????ACPI Source Language (ASL)?ASL??????AML???AML images?
```

```
Scope (_SB.PCI0.LPC) { OperationRegion (LPCS, PCI_Config, 0x00, 0x0100)
                 Field (LPCS, AnyAcc, NoLock, Preserve) { Offset (0x60), PIRA, 8, }' }
Device (LNKA) { Method (DIS, 0, NotSerialized)
          Or (\_SB.PCI0.LPC.PIRA, 0x80, \_SB.PCI0.LPC.PIRA) } }
```
?????LNKA???ACPI?????OS????????\_DIS??????????????LNKA???????PCI???????????0×60???????OS????????? ??????? DIS????????????AML????BIOS?????'Or (\\_SB.PCI0.LPC.PIRA, 0×80, \\_SB.PCI0.LPC.PIRA)'?????????? \ SB.PCI0.LPC.PIRA?????? ?PIRA??PCI??LPC?????????????0×60??????????????????BIOS?AML??????????????????????????? OS?????????????

??

ACPI: RSDP (v000 GBT ) @ 0x000f6d20 ACPI: RSDT (v001 GBT AWRDACPI 0x42302e31 AWRD 0x01010101) @ 0x3fff3000 ACPI: FADT (v001 GBT AWRDACPI 0x42302e31 AWRD 0x01010101) @ 0x3fff3040 ACPI: MADT (v001 GBT AWRDACPI 0x42302e31 AWRD 0x01010101) @ 0x3fff7080 ACPI: DSDT (v001 GBT AWRDACPI 0x00001000 MSFT 0x0100000c) @ 0x00000000 /\*????MSFT\*/

DSDT Editor ??

???

??? DSDT ???????? table ????? /boot (Linux) /Extra (OS X)

????

- 1. [????\\*Beta](http://osslab.tw:8880/https%3A%2F%2Fsites.google.com/site/gnawux/Home/%E4%B8%AA%E4%BA%BA%E4%BD%9C%E5%93%81/%E5%BF%99%E9%87%8C%E5%81%B7%E9%97%B2%E8%A7%A3%E5%86%B3%E4%BA%86%E7%AC%94%E8%AE%B0%E6%9C%ACacpi%E4%B8%80%E4%B8%AA%E9%97%AE%E9%A2%98)
- 2. [http://hi.baidu.com/sinbad\\_li/item/7...39d8145050583e](http://hi.baidu.com/sinbad_li/item/76e992c9f539d8145050583e)
- 3. [http://www.macbreaker.com/2012/03/ma...dt-editor.html](http://www.macbreaker.com/2012/03/make-dsdt-with-dsdt-editor.html)
- 4. [http://fred-zone.blogspot.tw/2008/10...ion-table.html](http://fred-zone.blogspot.tw/2008/10/bios-acpi-description-table.html)

5. <http://blog.csdn.net/nksmiles/article/details/7466067>